## **UNITY CONTACT CENTER REPORTS**

#### Contents

| Agent Reports                              |    |
|--------------------------------------------|----|
| Omni – Agent Activity - Agent              |    |
| Omni – Conversation Detail - Agent         |    |
| Omni – Conversation Summary - Agent        |    |
| Supervisor Reports                         |    |
| Omni – Agent Activity – Agent              |    |
| Omni – Agent Activity – Media Stream       | 4  |
| Omni – Agent Activity - Queue              | 5  |
| Omni – Conversation Detail - Agent         | 6  |
| Omni – Conversation Detail – Media Stream  | 6  |
| Omni – Conversation Detail - Queue         | 7  |
| Omni – Conversation Summary - Agent        | 7  |
| Omni – Conversation Summary – Media Stream | 8  |
| Omni – Conversation Summary - Queue        | 9  |
| Omni – Performance – Media Stream          | 10 |
| Omni – Performance - Queue                 | 11 |

This document is designed as a guide to the various Contact Center reports that are available from the Unity Contact Center applications.

To access Unity Contact Center's reports, either click the Reports icon , or go to Tools>Queues>Report Viewer, as shown below.

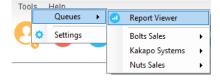

Users are able to view the full conversation transcripts on <u>most</u> reports by clicking on the individual conversation time stamp or details and opening the URL.

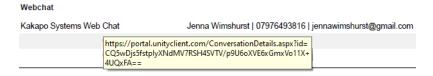

The following reports are available for Unity Contact Center Agent:

| Report Name             | Report Description                                                          |
|-------------------------|-----------------------------------------------------------------------------|
| Omni – Agent Activity - | This report provides a summary of all conversation types in all Media       |
| Agent                   | Streams that the Agent belongs to.                                          |
| Omni- Conversation      | This report provides a breakdown of the individual conversations along with |
| Detail – Agent          | the remote party information, the date and time stamp and the duration.     |
| Omni – Conversation     | This report provides a summary of all conversations taken and groups them   |
| Summary – Agent         | by conversation type. The remote party information and key time statistics  |
|                         | are displayed along with the star ratings given for Web Chats.              |

The following reports are available for Unity Contact Center Supervisor:

| Report Name                                   | Report Description                                                                                                    |
|-----------------------------------------------|----------------------------------------------------------------------------------------------------|
| Omni – Agent Activity -<br>Agent              | Groups stats by Agent, showing conversations Received and Average Answer Time for each Media Stream in all Queues that the user is a supervisor of. |
| Omni- Agent Activity –<br>Media Stream        | Groups stats by Media Stream, listing each Agent that belongs to the Media Stream and how many conversations they have answered.                    |
| Omni – Agent Activity –<br>Queue              | Groups stats by Queue, listing each Agent that belongs to the Media Stream and how many conversations they have answered.                           |
| Omni – Conversation<br>Detail – Agent         | Provides the details of all conversations taken in all Queues that the user is a Supervisor of.                                                     |
| Omni – Conversation<br>Detail – Media Stream  | Provides the details of all conversations taken in all Media Streams in all Queues that the user is a Supervisor of.                                |
| Omni – Conversation<br>Detail – Queue         | Provides the details of all conversations taken in all Queues that the user is a Supervisor of.                                                     |
| Omni – Conversation<br>Summary – Agent        | Provides a summary of all conversations taken by Agents and groups them by conversation type.                                                       |
| Omni – Conversation<br>Summary – Media Stream | Provides a summary of all conversation types in all Media Streams in all Queues that the user is a Supervisor of.                                   |
| Omni – Conversation<br>Summary – Queue        | Provides a summary of all conversation types in all Queues that the user is a Supervisor of.                                                        |
| Omni – Performance –<br>Media Stream          | Provides a performance summary of all Media Streams from all Queues that the user is a Supervisor of.                                               |
| Omni – Performance –<br>Queue                 | Provides a performance summary of all Queues that the user is a Supervisor of.                                                                      |

# Agent Reports

The below reports are available to users in both the Agent and Supervisor Contact Center clients.

#### Omni – Agent Activity - Agent

This report provides a summary of all conversation types in all Media Streams that the Agent belongs to.

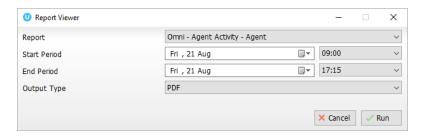

Once you have selected the desired start and end period, choose the output type and click run.

Statistics provided include the average answer time, the total duration and the average rating if the Media Stream is a Web Chat.

#### Agent Activity - Agent

Date Range: 07/13/2020 09:00:00 - 08/21/2020 17:15:00 ((UTC+00:00) Dublin, Edinburgh, Lisbon, London) Agent(s): Jenna Wimshurst Conversations Reserved Escalated Average Answer Time Total Duration Media Stream Transferred Transferred Escalated Average Rating Out Jenna Wimshurst Sales SMS 10 0 4 0 0 00:17:51 00:00:00 00:00:00 CallBack 5 0 0 0 00:35:27 28:32:24 05:42:30 00:02:17 04:07:25 00:30:56 Kakapo Systems Web Chat 0 0 0 5.0 Bolts Sales 6 0 0 0 0 00:00:28 00:00:00 00:00:00 Kakapo Web Chat 00:00:00 00:00:00 5.0 00:06:34 Twitter Support 00:35:27 00:00:01 00:00:01

#### Omni – Conversation Detail - Agent

This report provides a breakdown of the individual conversations along with the remote party information, the date and time stamp and the duration.

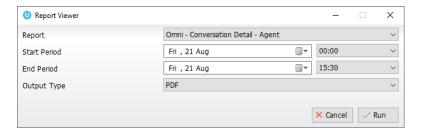

Once you have selected the desired start and end period, choose the output type and click run.

#### Conversation Detail - Agent

Date Range: 08/25/2020 00:00:00 - 08/25/2020 15:00:00 ((UTC+00:00) Dublin, Edinburgh, Lisbon, London) Agent(s): Jenna Wimshurst

| Received            | Description                                                                                 | Duration |
|---------------------|---------------------------------------------------------------------------------------------|----------|
| Kakapo Live Streams |                                                                                             |          |
| 08/25/2020 11:27:11 | Kakapo Systems Web Chat (Webchat): Jenna Wimshurst   07976493816   jennawimshurst@gmail.com | 00:16:21 |
| 08/25/2020 11:27:18 | Conversation reserved                                                                       |          |
| 08/25/2020 11:45:20 | Kakapo Systems Web Chat (Webchat): Abby Wambach   01202 336 552   abby.wambach@gmail.com    | 00:27:45 |
| 08/25/2020 11:45:24 | Conversation reserved                                                                       |          |
| 08/25/2020 12:27:14 | Kakapo Gmail Test Account (Email): Jenna Wimshurst   jenna.wimshurst@kakaposystems.com      | 01:34:04 |
| 08/25/2020 12:58:26 | Conversation reserved                                                                       |          |
| 08/25/2020 12:27:16 | Kakapo Gmail Test Account (Email): Jenna Wimshurst   jenna.wimshurst@kakaposystems.com      | 01:33:16 |
| 08/25/2020 12:58:25 | Conversation reserved                                                                       |          |
| 08/25/2020 14:04:55 | CallBack (Callback): Jenna Wimshurst   07976493816                                          | 00:11:51 |

### Omni – Conversation Summary - Agent

This report provides a summary of all conversations taken and groups them by conversation type.

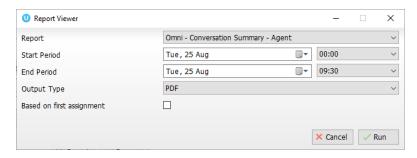

Based on first assignment: If this box is left unticked then a transferred conversation will be counted and shown for both Agents, not just the first assigned Agent.

Once you have selected the desired start and end period, choose the output type and click run.

The remote party information and key time statistics are displayed along with the star ratings given for Web Chats.

#### **Conversation Summary - Agent**

Date Range: 08/25/2020 00:00:00 - 08/25/2020 14:30:00 ((UTC+00:00) Dublin, Edinburgh, Lisbon, London) Agent(s): Jenna Wimshurst

Based on first assignment: true

| Media Stream            | Remote Party                                             | Received            | Wait Time | Duration | Rating |
|-------------------------|----------------------------------------------------------|---------------------|-----------|----------|--------|
| Jenna Wimshurst         |                                                          |                     |           |          |        |
| Callback                |                                                          |                     |           |          |        |
| CallBack                | Jenna Wimshurst   07976493816                            | 08/25/2020 14:04:55 | 00:00:14  | 00:11:37 |        |
|                         |                                                          | 1                   | 00:00:14  | 00:11:37 |        |
| Email                   |                                                          |                     |           |          |        |
| Kakapo Gmail            | Jenna Wimshurst   jenna.wimshurst@kakaposystems.com      | 08/25/2020 12:27:14 | 00:31:12  | 01:02:52 |        |
| Kakapo Gmail            | Jenna Wimshurst   jenna.wimshurst@kakaposystems.com      | 08/25/2020 12:27:16 | 00:31:09  | 01:02:07 |        |
|                         |                                                          | 2                   | 00:31:10  | 02:04:59 |        |
| Twitter                 |                                                          |                     |           |          |        |
| Twitter Support         | Kakapo Systems   KakapoSystems                           | 08/25/2020 14:18:10 | 00:00:14  | 00:09:19 |        |
|                         |                                                          | 1                   | 00:00:14  | 00:09:19 |        |
| Webchat                 |                                                          |                     |           |          |        |
| Kakapo Systems Web Chat | Jenna Wimshurst   07976493816   jennawimshurst@gmail.com | 08/25/2020 11:27:11 | 00:00:07  | 00:16:14 | 5/5    |
| Kakapo Systems Web Chat | Abby Wambach   01202 336 552   abby.wambach@gmail.com    | 08/25/2020 11:45:20 | 00:00:04  | 00:27:41 | 5/5    |
|                         |                                                          | 2                   | 00:00:05  | 00:43:55 | 5.0/5  |
|                         |                                                          | 6                   | 00:10:30  | 03:09:50 | 5.0/5  |

### **Supervisor Reports**

The below reports are available to Supervisors using the Supervisor Contact Center client only.

### Omni – Agent Activity – Agent

This report displays key Agent Activity statistics such as Conversations Received and Average Answer Time for each Media Stream in all Queues that the user is a supervisor of.

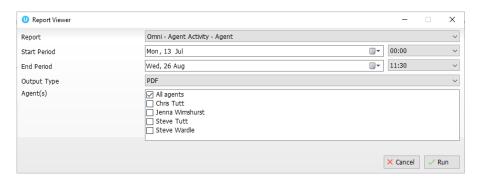

Once you have selected the desired start and end period, choose the output type and click run.

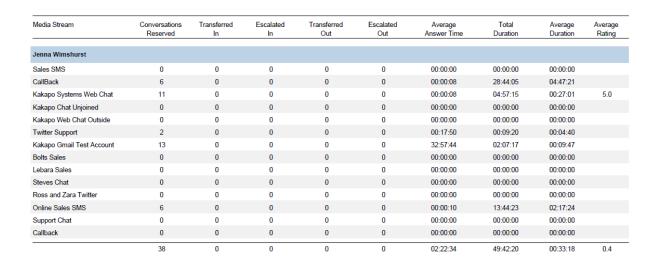

### Omni – Agent Activity – Media Stream

This report breaks down the key statistics such as Conversations Received and Average Answer Time for each Agent in each Media Stream in all Queues that the supervised Agent is a member of.

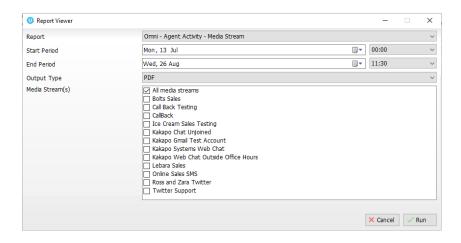

Once you have selected the desired start and end period, choose the output type and click run.

#### Agent Activity - Media Stream

Date Range: 07/13/2020 00:00:00 - 08/26/2020 11:30:00 ((UTC+00:00) Dublin, Edinburgh, Lisbon, London) Media Stream(s): Bolts Sales, Call Back Testing, CallBack and 9 others

|                          | Conversations<br>Reserved | Transferred<br>In | Escalated<br>In | Transferred<br>Out | Escalated<br>Out | Average<br>Answer Time | Total<br>Duration | Average<br>Duration | Average<br>Rating |
|--------------------------|---------------------------|-------------------|-----------------|--------------------|------------------|------------------------|-------------------|---------------------|-------------------|
| Kakapo Live Streams > Ka | akapo Gmail               |                   |                 |                    |                  |                        |                   |                     |                   |
| Steve Wardle             | 4                         | 0                 | 0               | 0                  | 0                | 03:51:34               | 00:00:17          | 00:00:04            |                   |
| Steve Tutt               | 7                         | 0                 | 0               | 0                  | 0                | 00:00:31               | 00:00:31          | 00:00:04            |                   |
| Jenna Wimshurst          | 13                        | 0                 | 0               | 0                  | 0                | 32:57:44               | 02:07:17          | 00:09:47            |                   |
|                          | 24                        | 0                 | 0               | 0                  | 0                | 12:16:36               | 02:08:05          | 00:03:18            |                   |
| Kakapo Live Streams > Ka | akapo Systems Web Chat    |                   |                 |                    |                  |                        |                   |                     |                   |
| Steve Wardle             | 0                         | 0                 | 0               | 0                  | 0                | 00:00:00               | 00:00:00          | 00:00:00            |                   |
| Steve Tutt               | 6                         | 0                 | 0               | 0                  | 0                | 00:00:08               | 00:03:36          | 00:00:36            | 4.0               |
| Jenna Wimshurst          | 11                        | 0                 | 0               | 0                  | 0                | 00:00:08               | 04:57:15          | 00:27:01            | 5.0               |
|                          | 17                        | 0                 | 0               | 0                  | 0                | 00:00:05               | 05:00:51          | 00:09:12            | 3.0               |
| Kakapo Live Streams > Ka | akapo Web Chat Outside (  | Office Hours      |                 |                    |                  |                        |                   |                     |                   |
| Steve Tutt               | 0                         | 0                 | 0               | 0                  | 0                | 00:00:00               | 00:00:00          | 00:00:00            |                   |
| Jenna Wimshurst          | 0                         | 0                 | 0               | 0                  | 0                | 00:00:00               | 00:00:00          | 00:00:00            |                   |
|                          | 0                         | 0                 | 0               | 0                  | 0                | 00:00:00               | 00:00:00          | 00:00:00            |                   |

### Omni – Agent Activity - Queue

This report breaks down the key statistics such as Conversations Received and Average Answer Time for all Queues that the user is a supervisor of.

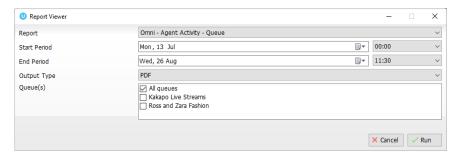

Once you have selected the desired start and end period, choose the output type and click run.

### Omni – Conversation Detail - Agent

This report provides the details of all conversations taken in all Queues that the user is a Supervisor of.

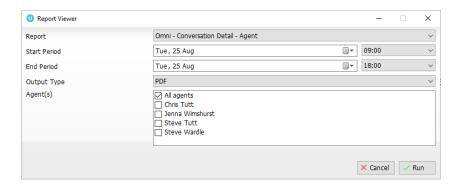

Once you have selected the desired start and end period, choose the output type and click run.

The remote party details, time stamp and Agent who reserved the conversation are displayed and grouped by the Queue name.

#### Conversation Detail - Agent

Date Range: 07/07/2020 09:00:00 - 08/25/2020 18:00:00 ((UTC+00:00) Dublin, Edinburgh, Lisbon, London) Agent(s): Chris Tutt, Jenna Wimshurst, Steve Tutt and one other Description Duration Zara Fashion 07/27/2020 15:26:58 SMS (SMS): +12038925026 01:23:49 07/27/2020 15:27:58 Transfer request sent from Benedict Hutton to Chris Tutt Holidays 07/22/2020 14:23:24 00:00:34 Ice Cream Sales (Webchat): Steven Tutt | 07956344419 | steve.tutt@kakaposystems.com 07/22/2020 14:23:45 Conversation reserved by Steve Tutt 07/22/2020 14:23:58 Conversation closed by Steve Tutt 07/22/2020 14:25:07 00:00:53 Ice Cream Sales (Webchat); Steven Tutt | 07956344419 | steve.tutt@kakaposystems.com 07/22/2020 14:25:12 Conversation reserved by Steve Tutt 07/22/2020 14:26:12 00:02:31 Ice Cream Sales (Webchat): Steven Tutt | 07956344419 | steve.tutt@kakaposystems.com 07/22/2020 14:26:17 Conversation reserved by Steve Tutt Conversation closed by Steve Tutt 07/22/2020 14:28:43

#### Omni – Conversation Detail – Media Stream

This report provides the details of all conversations taken in all Media Streams in all Queues that the user is a Supervisor of.

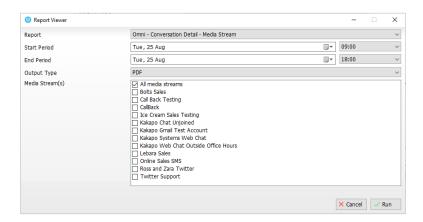

Once you have selected the desired start and end period, choose the output type and click run.

The remote party details, time stamp and Agent who reserved the conversation are displayed and grouped by Media Stream.

#### Conversation Detail - Media Stream

Date Range: 08/25/2020 09:00:00 - 08/25/2020 18:00:00 ((UTC+00:00) Dublin, Edinburgh, Lisbon, London)

| Received                    | Description                                                       | Duration |
|-----------------------------|-------------------------------------------------------------------|----------|
| Kakapo Live Streams > CallE | ack                                                               |          |
| 08/25/2020 14:04:55         | Callback: Jenna Wimshurst   07976493816                           | 00:11:51 |
| 08/25/2020 14:05:09         | Conversation reserved by Jenna Wimshurst                          |          |
| Kakapo Live Streams > Kaka  | po Gmail Test Account                                             |          |
| 08/25/2020 12:27:14         | Email: Jenna Wimshurst   jenna.wimshurst@kakaposystems.com        | 01:34:04 |
| 08/25/2020 12:58:26         | Conversation reserved by Jenna Wimshurst                          |          |
| 08/25/2020 12:27:16         | Email: Jenna Wimshurst   jenna.wimshurst@kakaposystems.com        | 01:33:16 |
| 08/25/2020 12:58:25         | Conversation reserved by Jenna Wimshurst                          |          |
| Kakapo Live Streams > Kaka  | po Systems Web Chat                                               |          |
| 08/25/2020 11:27:11         | Webchat: Jenna Wimshurst   07976493816   jennawimshurst@gmail.com | 00:16:21 |
| 08/25/2020 11:27:18         | Conversation reserved by Jenna Wimshurst                          |          |
| 08/25/2020 11:43:32         | Conversation closed by remote party                               |          |
| 08/25/2020 11:45:20         | Webchat: Abby Wambach   01202 336 552   abby.wambach@gmail.com    | 00:27:45 |
| 08/25/2020 11:45:24         | Conversation reserved by Jenna Wimshurst                          |          |
| 08/25/2020 12:13:05         | Conversation closed by remote party                               |          |
| 08/25/2020 14:38:19         | Webchat: Jenna Wimshurst   07976493816   jennawimshurst@gmail.com | 00:05:59 |
| 08/25/2020 14:38:23         | Conversation reserved by Jenna Wimshurst                          |          |
| 08/25/2020 14:44:18         | Conversation closed by Jenna Wimshurst                            |          |

#### Omni – Conversation Detail - Queue

This report provides the detail of all conversations taken in all Queues that the user is a Supervisor of.

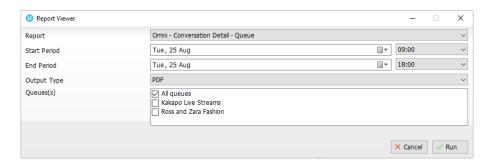

Once you have selected the desired start and end period, choose the output type and click run.

#### Conversation Detail - Queue

Date Range: 08/25/2020 09:00:00 - 08/25/2020 18:00:00 ((UTC+00:00) Dublin, Edinburgh, Lisbon, London) Queues(s): Kakapo Live Streams, Ross and Zara Fashion

| gacacs(s). Nanapo Eire oficialis, Noss and Zara i astron |                                                                                             |          |  |  |  |  |
|----------------------------------------------------------|---------------------------------------------------------------------------------------------|----------|--|--|--|--|
| Received                                                 | Description                                                                                 | Duration |  |  |  |  |
|                                                          |                                                                                             |          |  |  |  |  |
| Kakapo Live Streams                                      |                                                                                             |          |  |  |  |  |
| 08/25/2020 11:27:11                                      | Kakapo Systems Web Chat (Webchat): Jenna Wimshurst   07976493816   jennawimshurst@gmail.com | 00:16:21 |  |  |  |  |
| 08/25/2020 11:27:18                                      | Conversation reserved by Jenna Wimshurst                                                    |          |  |  |  |  |
| 08/25/2020 11:43:32                                      | Conversation closed by remote party                                                         |          |  |  |  |  |
| 08/25/2020 11:45:20                                      | Kakapo Systems Web Chat (Webchat): Abby Wambach   01202 336 552   abby.wambach@gmail.com    | 00:27:45 |  |  |  |  |
| 08/25/2020 11:45:24                                      | Conversation reserved by Jenna Wimshurst                                                    |          |  |  |  |  |
| 08/25/2020 12:13:05                                      | Conversation closed by remote party                                                         |          |  |  |  |  |
| 08/25/2020 12:27:14                                      | Kakapo Gmail Test Account (Email): Jenna Wimshurst   jenna.wimshurst@kakaposystems.com      | 01:34:04 |  |  |  |  |
| 08/25/2020 12:58:26                                      | Conversation reserved by Jenna Wimshurst                                                    |          |  |  |  |  |
| 08/25/2020 12:27:16                                      | Kakapo Gmail Test Account (Email): Jenna Wimshurst   jenna.wimshurst@kakaposystems.com      | 01:33:16 |  |  |  |  |

### Omni – Conversation Summary - Agent

This report provides a summary of all conversations taken and groups them by conversation type.

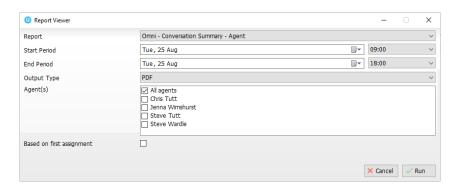

Based on first assignment: If this box is left unticked then a transferred conversation will be counted and shown for both Agents, not just the first assigned Agent.

Once you have selected the desired start and end period, choose the output type and click run.

#### Conversation Summary - Agent Date Range: 08/25/2020 09:00:00 - 08/25/2020 18:00:00 ((UTC+00:00) Dublin, Edinburgh, Lisbon, London) Agent(s): Chris Tutt, Jenna Wimshurst, Steve Tutt and one other Based on first assignment: false Media Stream Remote Party Received Wait Time Duration Rating Jenna Wimshurst Callback CallBack Jenna Wimshurst | 07976493816 08/25/2020 14:04:55 00:00:14 00:11:37 00:00:14 00:11:37 Kakapo Gmail Test Account 08/25/2020 12:27:14 00:31:12 01:02:52 Jenna Wimshurst | jenna.wimshurst@kakaposystems.com Kakapo Gmail Test Account Jenna Wimshurst | jenna.wimshurst@kakaposystems.com 08/25/2020 12:27:16 00:31:09 01:02:07 00:31:10 02:04:59 Twitter Twitter Support Kakapo Systems | Kakapo Systems 08/25/2020 14:18:10 00:00:14 00:09:19 00:00:14 00:09:19

### Omni – Conversation Summary – Media Stream

Jenna Wimshurst | 07976493816 | jennawimshurst@gmail.com

Abby Wambach | 01202 336 552 | abby.wambach@gmail.com

Kakapo Systems Web Chat

This report provides a summary of all conversation types in all Media Streams in all Queues that the user is a Supervisor of.

08/25/2020 11:27:11

08/25/2020 11:45:20

00:00:07

00:16:14

00:27:41

5/5

5/5

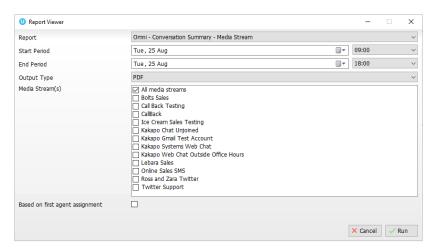

Based on first assignment: If this box is left unticked then a transferred conversation will be counted and shown for both Agents, not just the first assigned Agent.

Once you have selected the desired start and end period, choose the output type and click run.

#### Conversation Summary - Media Stream

Date Range: 07/07/2020 09:00:00 - 08/25/2020 18:00:00 ((UTC+00:00) Dublin, Edinburgh, Lisbon, London) Media Stream(s): Bolts Sales, Call Back Testing, CallBack and 9 others Based on first agent assignment: false

| Agent                   | Remote Party                                             | Received            | Wait Time | Duration | Rating |
|-------------------------|----------------------------------------------------------|---------------------|-----------|----------|--------|
| Call Back Testing       |                                                          |                     |           |          |        |
| Steve Tutt              | Steven Tutt   07956344419                                | 07/22/2020 13:24:15 | 00:00:15  | 00:00:36 |        |
|                         |                                                          | 1                   | 00:00:15  | 00:00:36 |        |
| CallBack                |                                                          |                     |           |          |        |
| Jenna Wimshurst         | Didier Cordina   07814607462                             | 07/08/2020 14:47:52 | 02:15:15  | 00:00:02 |        |
| Steve Tutt              | Steven Tutt   07956344419                                | 07/15/2020 17:20:41 | 00:00:04  | 00:00:18 |        |
| Jenna Wimshurst         | Holly   208-794-1971                                     | 07/17/2020 17:15:56 | 64:23:10  | 00:00:04 |        |
| Steve Tutt              | Steven Tutt   07956344419                                | 07/21/2020 15:10:41 | 00:00:14  | 00:00:23 |        |
| Jenna Wimshurst         | Jenna Wimshurst   07976493816                            | 07/27/2020 14:26:16 | 00:00:05  | 00:04:59 |        |
| Jenna Wimshurst         | Jenna Wimshurst   07976493816                            | 07/27/2020 14:31:57 | 00:00:05  | 01:44:44 |        |
| Jenna Wimshurst         | Jenna Wimshurst   07976493816                            | 08/13/2020 14:23:43 | 00:00:05  | 01:52:05 |        |
| Jenna Wimshurst         | Jenna Wimshurst   07976493816                            | 08/13/2020 16:16:19 | 00:00:08  | 23:16:45 |        |
| Jenna Wimshurst         | Jenna Wimshurst   07976493816                            | 08/14/2020 15:26:52 | 00:00:10  | 01:33:55 |        |
| Jenna Wimshurst         | Jenna Wimshurst   07976493816                            | 08/25/2020 14:04:55 | 00:00:14  | 00:11:37 |        |
|                         |                                                          | 10                  | 06:39:57  | 28:44:52 |        |
| Ice Cream Sales Testing |                                                          |                     |           |          |        |
| Steve Tutt              | Steven Tutt   07956344419   steve.tutt@kakaposystems.com | 07/22/2020 12:56:47 | 00:00:16  | 00:00:35 |        |
| Steve Tutt              | Steven Tutt   07956344419   steve.tutt@kakaposystems.com | 07/22/2020 12:58:06 | 00:00:18  | 00:00:36 | 4/5    |

### Omni – Conversation Summary - Queue

This report provides a summary of all conversation types in all Queues that the user is a Supervisor of.

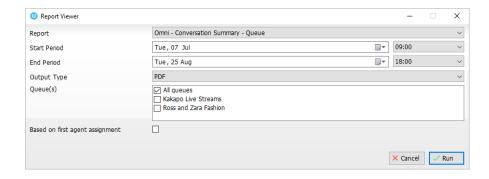

Based on first assignment: If this box is left unticked then a transferred conversation will be counted and shown for both Agents, not just the first assigned Agent.

Once you have selected the desired start and end period, choose the output type and click run.

The conversations are grouped by Queues and then Media Streams.

#### Conversation Summary - Queue

Date Range: 07/07/2020 09:00:00 - 08/25/2020 18:00:00 ((UTC+00:00) Dublin, Edinburgh, Lisbon, London)

Queue(s): Kakapo Live Streams, Ross and Zara Fashion Based on first agent assignment: false

| Media Stream              | Agent           | Remote Party                                       | Received            | Wait Time | Duration  | Rating |
|---------------------------|-----------------|----------------------------------------------------|---------------------|-----------|-----------|--------|
| Kakapo Live Streams       |                 |                                                    |                     |           |           |        |
| Callback                  |                 |                                                    |                     |           |           |        |
| CallBack                  | Jenna Wimshurst | Didier Cordina   07814607462                       | 07/08/2020 14:47:52 | 02:15:15  | 00:00:02  |        |
| CallBack                  | Steve Tutt      | Steven Tutt   07956344419                          | 07/15/2020 17:20:41 | 00:00:04  | 00:00:18  |        |
| CallBack                  | Jenna Wimshurst | Holly   208-794-1971                               | 07/17/2020 17:15:56 | 64:23:10  | 00:00:04  |        |
| CallBack                  | Steve Tutt      | Steven Tutt   07956344419                          | 07/21/2020 15:10:41 | 00:00:14  | 00:00:23  |        |
| Call Back Testing         | Steve Tutt      | Steven Tutt   07956344419                          | 07/22/2020 13:24:15 | 00:00:15  | 00:00:36  |        |
| CallBack                  | Jenna Wimshurst | Jenna Wimshurst   07976493816                      | 07/27/2020 14:26:16 | 00:00:05  | 00:04:59  |        |
| CallBack                  | Jenna Wimshurst | Jenna Wimshurst   07976493816                      | 07/27/2020 14:31:57 | 00:00:05  | 01:44:44  |        |
| CallBack                  | Jenna Wimshurst | Jenna Wimshurst   07976493816                      | 08/13/2020 14:23:43 | 00:00:05  | 01:52:05  |        |
| CallBack                  | Jenna Wimshurst | Jenna Wimshurst   07976493816                      | 08/13/2020 16:16:19 | 00:00:08  | 23:16:45  |        |
| CallBack                  | Jenna Wimshurst | Jenna Wimshurst   07976493816                      | 08/14/2020 15:26:52 | 00:00:10  | 01:33:55  |        |
| CallBack                  | Jenna Wimshurst | Jenna Wimshurst   07976493816                      | 08/25/2020 14:04:55 | 00:00:14  | 00:11:37  |        |
|                           |                 |                                                    | 11                  | 06:03:36  | 28:45:28  |        |
| Email                     |                 |                                                    |                     |           |           |        |
| Kakapo Gmail Test Account | Steve Wardle    | Google Search Console Team   sc-noreply@google.com | 07/07/2020 09:00:03 | 05:15:36  | 00:00:10  |        |
| Kakapo Gmail Test Account | Jenna Wimshurst | Google Account   googleaccount-noreply@google.com  | 07/08/2020 13:11:22 | 01:15:56  | 00:00:01  |        |
| Kakapo Gmail Test Account | Steve Wardle    | YouTube Creators   no-reply@youtube.com            | 07/09/2020 15:00:46 | 00:01:19  | 309:24:54 |        |
| Kakapo Gmail Test Account | Chris Tutt      | Google Ads   ads-account-noreply@google.com        | 07/13/2020 21:09:51 | 14:42:26  | 00:00:02  |        |
| Kakapo Gmail Test Account | Chris Tutt      | YouTube Creators   no-reply@youtube.com            | 07/14/2020 03:26:31 | 08:25:58  | 00:00:03  |        |
| Kakapo Gmail Test Account | Steve Tutt      | Steve Tutt   steve.tutt@kakaposvstems.com          | 07/15/2020 17:29:15 | 00:00:39  | 00:00:05  |        |

#### Omni – Performance – Media Stream

Kakapo Gmail Test Account Steve Tutt

This report provides a performance summary of all Media Streams from all Queues that the user is a Supervisor of.

Steve Tutt | steve.tutt@kakaposystems.com

07/15/2020 17:29:29

00:00:03

00:00:35

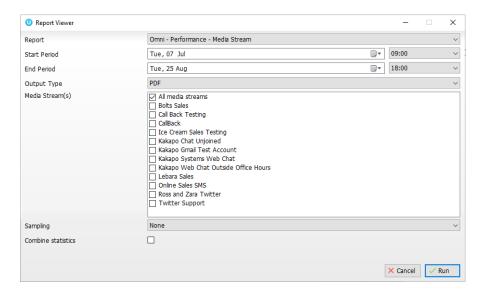

Based on first assignment: If this box is left unticked then a transferred conversation will be counted and shown for both Agents, not just the first assigned Agent.

Once you have selected the desired start and end period, choose the output type and click run.

Key statistics such as the number of conversations Received, Answered and Missed are displayed along with duration and average rating for Web Chats.

#### Performance Summary - Media Stream

Date Range: 07/07/2020 09:00:00 - 08/25/2020 18:00:00 ((UTC+00:00) Dublin, Edinburgh, Lisbon, London) Media Stream(s): Bolts Sales, Call Back Testing, CallBack and 9 others

Sampling: None Combine statistics: false

| Sample Period                               | Received           | Answered  | Answered | Missed  | Unstaffed | Average Time | Average | Average        |
|---------------------------------------------|--------------------|-----------|----------|---------|-----------|--------------|---------|----------------|
| cample i criod                              | received           | / wowered | (%)      | Wilsocu | Onstanca  | To Answer    | Rating  | Abandoned Time |
| Kakapo Live Streams > Bolts Sales           |                    |           |          |         |           |              |         |                |
|                                             |                    |           |          |         |           |              |         |                |
| 07/07/2020 09:00 - 25/08/2020 18:00         | 0                  | 0         | 0.00     | 0       | 0         | 00:00:00     | 0.0     | 00:00:00       |
| Kakapo Live Streams > Call Back Testing     |                    |           |          |         |           |              |         |                |
| 07/07/2020 09:00 - 25/08/2020 18:00         | 1                  | 1         | 100.00   | 0       | 0         | 00:00:15     | 0.0     | 00:00:00       |
| Kakapo Live Streams > CallBack              |                    |           |          |         |           |              |         |                |
| 07/07/2020 09:00 - 25/08/2020 18:00         | 10                 | 10        | 100.00   | 0       | 0         | 06:39:57     | 0.0     | 00:00:00       |
| Kakapo Live Streams > Ice Cream Sales Testi | ng                 |           |          |         |           |              |         |                |
| 07/07/2020 09:00 - 25/08/2020 18:00         | 4                  | 4         | 100.00   | 0       | 0         | 00:00:13     | 4.0     | 00:00:00       |
| Kakapo Live Streams > Kakapo Chat Unjoine   | d                  |           |          |         |           |              |         |                |
| 07/07/2020 09:00 - 25/08/2020 18:00         | 0                  | 0         | 0.00     | 0       | 0         | 00:00:00     | 0.0     | 00:00:00       |
| Kakapo Live Streams > Kakapo Gmail Test Ad  | count              |           |          |         |           |              |         |                |
| 07/07/2020 09:00 - 25/08/2020 18:00         | 40                 | 39        | 97.50    | 0       | 1         | 13:42:47     | 0.0     | 00:00:00       |
| Kakapo Live Streams > Kakapo Systems Web    | Chat               |           |          |         |           |              |         |                |
| 07/07/2020 09:00 - 25/08/2020 18:00         | 24                 | 18        | 75.00    | 6       | 0         | 00:00:07     | 5.0     | 00:00:45       |
| Kakapo Live Streams > Kakapo Web Chat Ou    | tside Office Hours |           |          |         |           |              |         |                |
| 07/07/2020 09:00 - 25/08/2020 18:00         | 0                  | 0         | 0.00     | 0       | 0         | 00:00:00     | 0.0     | 00:00:00       |
| Kakapo Live Streams > Lebara Sales          |                    |           |          |         |           |              |         |                |
| 07/07/2020 09:00 - 25/08/2020 18:00         | 0                  | 0         | 0.00     | 0       | 0         | 00:00:00     | 0.0     | 00:00:00       |

#### Omni – Performance - Queue

This report provides a performance summary of all Queues that the user is a Supervisor of.

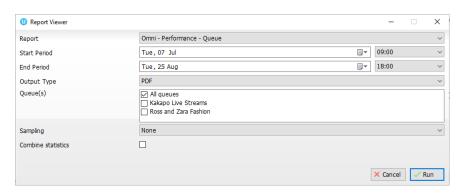

Based on first assignment: If this box is left unticked then a transferred conversation will be counted and shown for both Agents, not just the first assigned Agent.

Once you have selected the desired start and end period, choose the output type and click run.

Key statistics such as the number of conversations Received, Answered and Missed are displayed along with duration and average rating for Queues that have Web Chat Media Streams in them.

#### Performance Summary - Queue

Date Range: 07/07/2020 09:00:00 - 08/25/2020 18:00:00 ((UTC+00:00) Dublin, Edinburgh, Lisbon, London)
Oueue(s): Kakano Live Streams, Ross and Zara Eashion

Queue(s): Kakapo Live Streams, Ross and Zara Fashion Sampling: None

Combine statistics: false

| Sample Period                                                | Received | Answered | Answered<br>(%) | Missed | Unstaffed | Average Time<br>To Answer | Average<br>Rating | Average<br>Abandoned Time |
|--------------------------------------------------------------|----------|----------|-----------------|--------|-----------|---------------------------|-------------------|---------------------------|
| Kakapo Live Streams                                          |          |          |                 |        |           |                           |                   |                           |
| 07/07/2020 09:00 - 25/08/2020 18:00<br>Ross and Zara Fashion | 28       | 22       | 78.57           | 6      | 1         | 00:00:08                  | 5.0               | 00:00:45                  |
| 07/07/2020 09:00 - 25/08/2020 18:00                          | 0        | 0        | 0.00            | 0      | 0         | 00:00:00                  | 0.0               | 00:00:00                  |